# **Klasa V**

Nim przejdziesz do kolejnego tematu, proszę byś wykonał test, znajdujący się pod linkiem:

<https://forms.gle/xUbx8YCRrqh3umky8>

Test należy wykonać do 30.04.2020 (włącznie).

## **Temat: Rozbicie dzielnicowe**

Na początku, na podstawie mapy, przypomnij sobie, kto rządził Polską po śmierci Bolesława Krzywoustego.

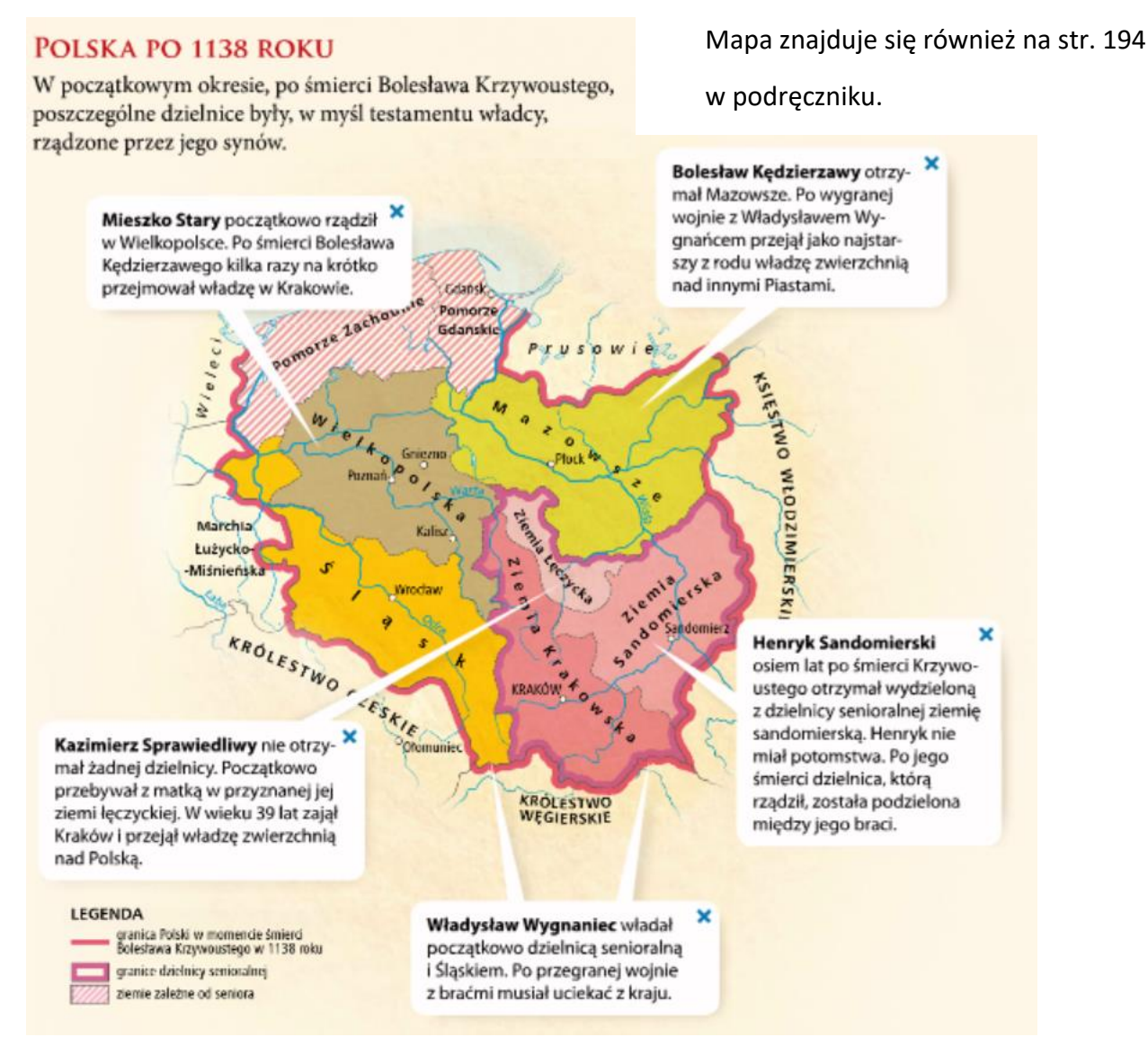

Następnie zapoznaj się z tekstem w podręcznika str. 192 "Synowie Bolesława Krzywoustego w walce o władzę: oraz "Dalsze rozdrobnienie kraju". Po przeczytaniu, wykonaj polecenia.

### **Polecenie 1.**

Zapisz w swoim zeszycie:

### **1177 – władzę w Krakowie przejął Kazimierz Sprawiedliwy, złamanie zasady senioratu.**

### **1227 – zjazd w Gąsawie**

Następnie zapoznaj się z tekstem na stronie 193 "Krzyżacy nad Bałtykiem" i wykonaj polecenie.

#### **Polecenie 2.**

Zapisz w zeszycie:

#### **1226 – sprowadzenie Krzyżaków na ziemie polskie przez Konrada Mazowieckiego**

**Przepisz z podręcznika str. 193 do swojego zeszytu przyczyny i skutki sprowadzenia zakonu krzyżackiego do Polski.** 

Zapoznaj się z tekstem "Skutki rozbicia dzielnicowego" i "Najazd mongolski" na str. 196, następnie wykonaj polecenie.

**Polecenie 3.** 

Zapisz datę w zeszycie:

**1241 – najazd Mongołów, bitwa pod Legnicą.**

**Wymień skutki rozbicia dzielnicowego.** 

Zapoznaj się z tekstem "Rozwój kraju" str. 196., następnie przepisz do zeszytu notatkę.

*Mimo rozbicia dzielnicowego wiek XIII był okresem rozwoju gospodarczego dla Polski. To wówczas zakładano liczne wsie (proces kolonizacja), do których wprowadzono osadników z obcych krajów. Przywozili oni nowe metody gospodarowania między innymi trójpolówkę. W okresie rozbicia dzielnicowego zaczęto również lokować, czyli zakładać w Polsce miasta.*

**Temat znajduje się również w twoim podręczniku na str. 192-197.**

Temat możesz również odsłuchać w linku: [https://youtu.be/FV\\_QMZ6p2ik](https://youtu.be/FV_QMZ6p2ik)

(szczególnie polecane dla dyslektyków).

**Pamiętaj ! Pisz starannie. Zdjęcie wykonanej pracy prześlij do nauczyciela drogą elektroniczną: znajdziesz go na Messengerze lub na e-mai[l awsobota@gmail.com](mailto:awsobota@gmail.com)**